#### **L7: Threads**

#### Nickolai Zeldovich 6.033 Spring 2011

### **Recall: send with locking**

```
send(bb, m):
  while True:
     acquire(bb.lock)
     if bb.in – bb.out \leq N:
        bb.buffer[bb.in mod N] ← m
        bb.in \leftarrow bb.in + 1release(bb.lock)
        return
     release(bb.lock)
```
#### **Send and receive with yield**

send(bb, m): while True: acquire(bb.lock) if  $bb.in - bb.out < N$ : ... release(bb.lock) yield()

```
receive(bb):
  while True:
     acquire(bb.lock)
     if bb.out \neq bb.in: ...
     release(bb.lock)
     yield()
```

```
yield():
  acquire(t_lock)
  id = cpus[CPU()].thread
   threads[id].state = RUNNABLE
   threads[id].sp = SP
```
do:

 $id = (id + 1) \mod N$ while threads[id].state ≠ RUNNABLE

```
threads[id].state = RUNNING
SP = threads[id].sp
cpus[CPU()].thread = id
release(t_lock)
```

```
yield():
  acquire(t_lock)
   id = cpus[CPU()].thread
  threads[id].state = RUNNABLE
  threads[id].sp = SP
```
suspend current thread

do:

 $id = (id + 1) \mod N$ while threads[id].state ≠ RUNNABLE

```
threads[id].state = RUNNING
SP = threads[id].sp
cpus[CPU()].thread = id
release(t_lock)
```
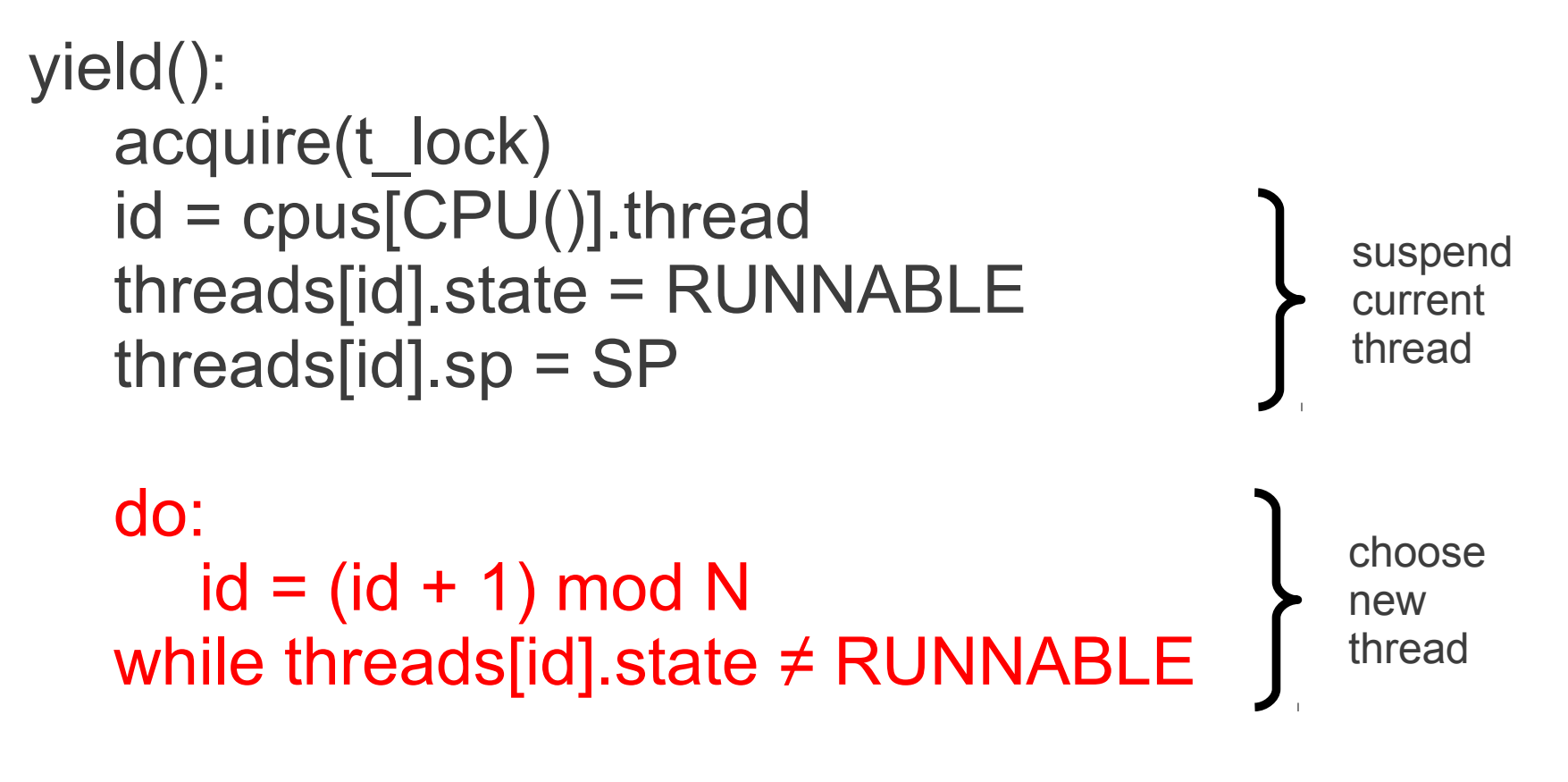

threads[id].state = RUNNING SP = threads[id].sp cpus[CPU()].thread = id release(t\_lock)

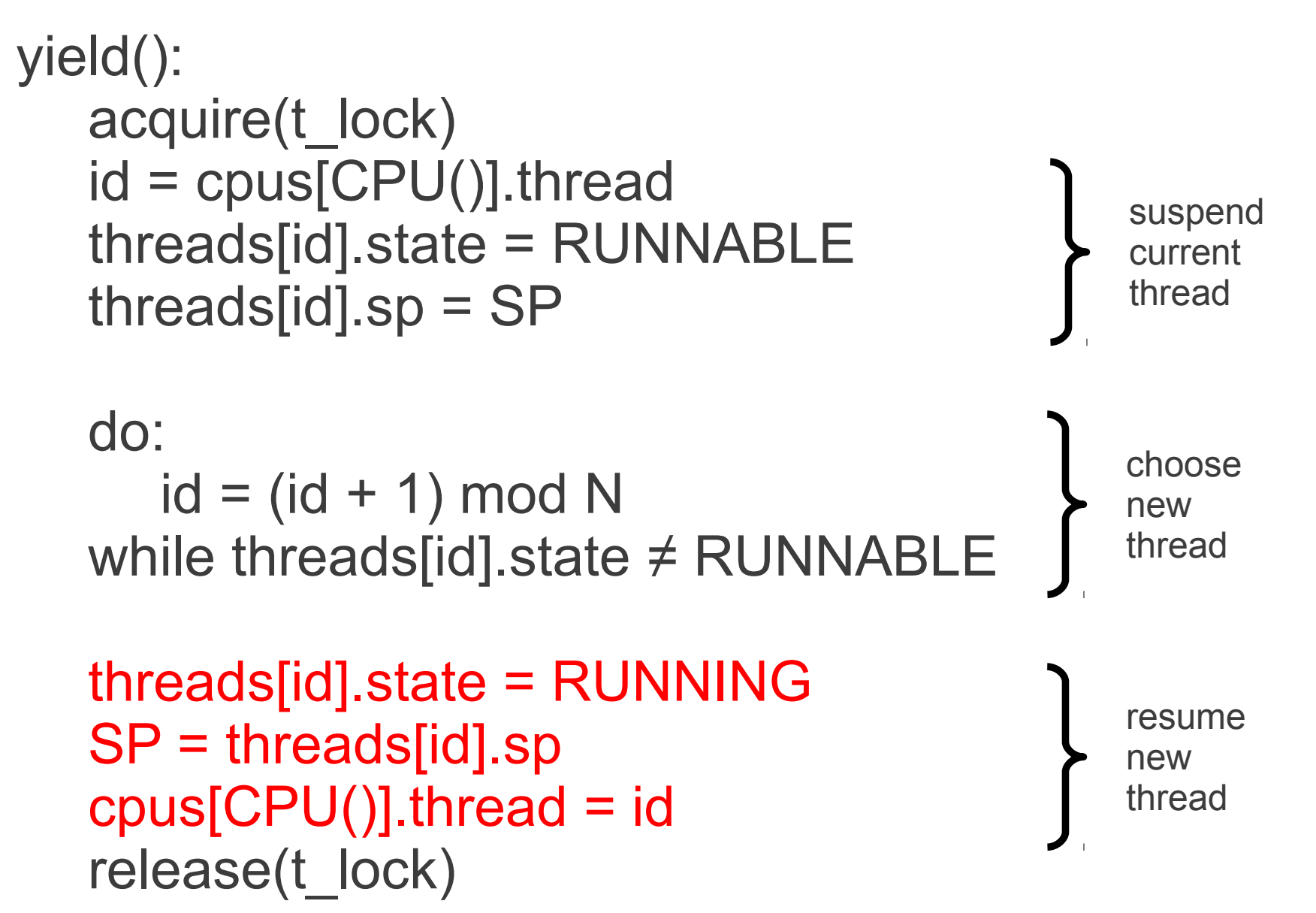

## **Send with yield, again**

```
send(bb, m):
  while True:
     acquire(bb.lock)
      if bb.in – bb.out \leq N:
         bb.buffer[bb.in mod N] \leftarrow m
         bb.in \leftarrow bb.in + 1release(bb.lock)
         return
      release(bb.lock)
     yield()
```
#### **Send with wait / notify**

```
send(bb, m):
  acquire(bb.lock)
  while True:
     acquire(bb.lock)
     if bb.in - bb.out < N:
        bb.buffer[bb.in mod N] \leftarrow m
        bb.in \leftarrow bb.in + 1release(bb.lock)
        notify(bb.empty)
        return
     release(bb.lock)
     yield()
     wait(bb.full, bb.lock)
```
### **Wait and notify**

```
wait(cvar, lock):
   acquire(t_lock)
   release(lock)
   threads[id].cvar = cvar
   threads[id].state = WAITING
   yield2() # will be a little different than yield
   release(t_lock)
   acquire(lock)
```
## **Wait and notify**

```
wait(cvar, lock):
   acquire(t_lock)
   release(lock)
   threads[id].cvar = cvar
   threads[id].state = WAITING
   yield2() # will be a little different than yield
   release(t_lock)
   acquire(lock)
notify(cvar):
   acquire(t_lock)
   for i = 0 to N-1:
      if threads[i].cvar == cvar && threads[i].state == WAITING:
         threads[i].state = RUNNABLE
   release(t_lock)
```
# **Recall: original yield, version 1**

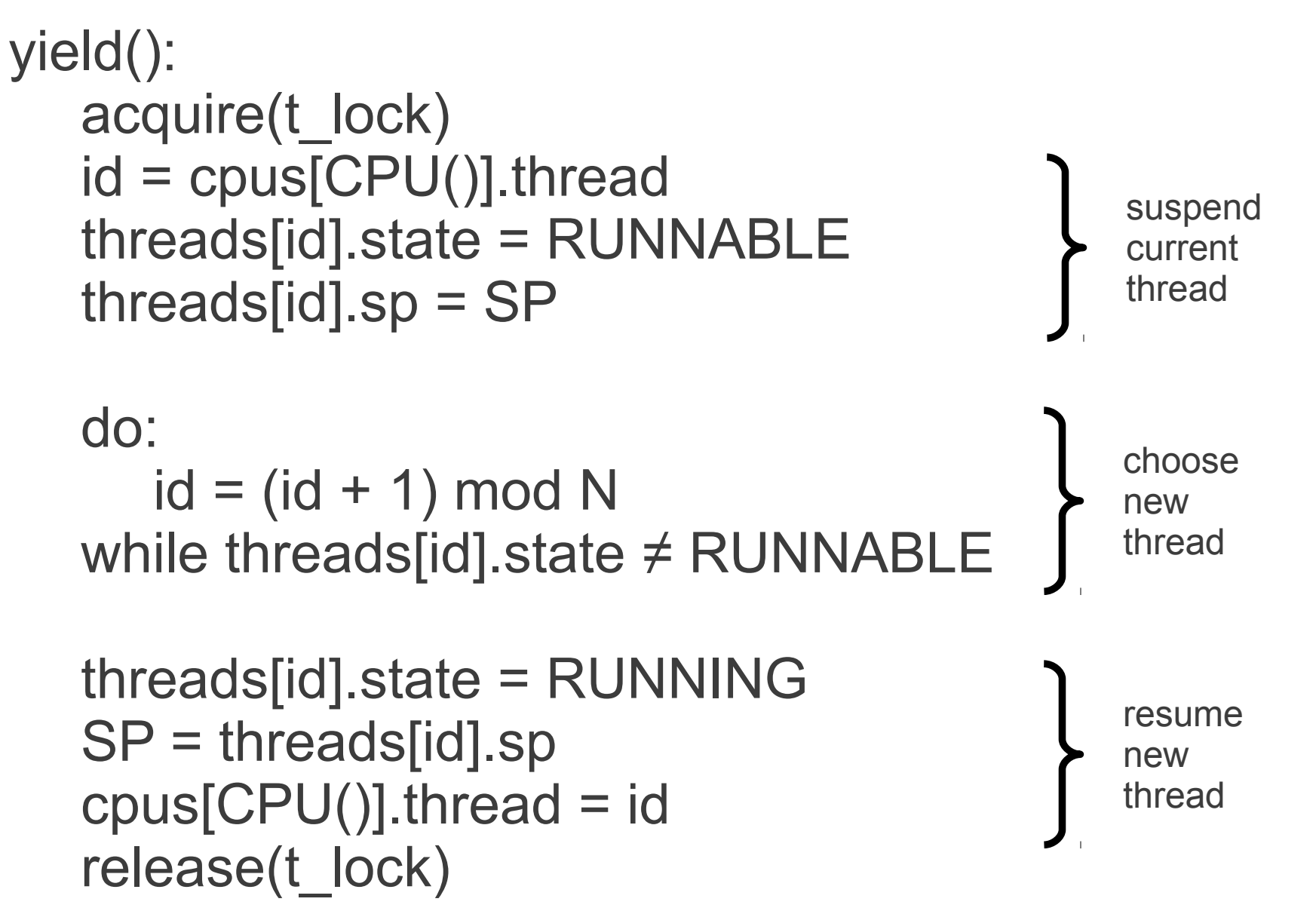

# **Yield version 2 (for wait)**

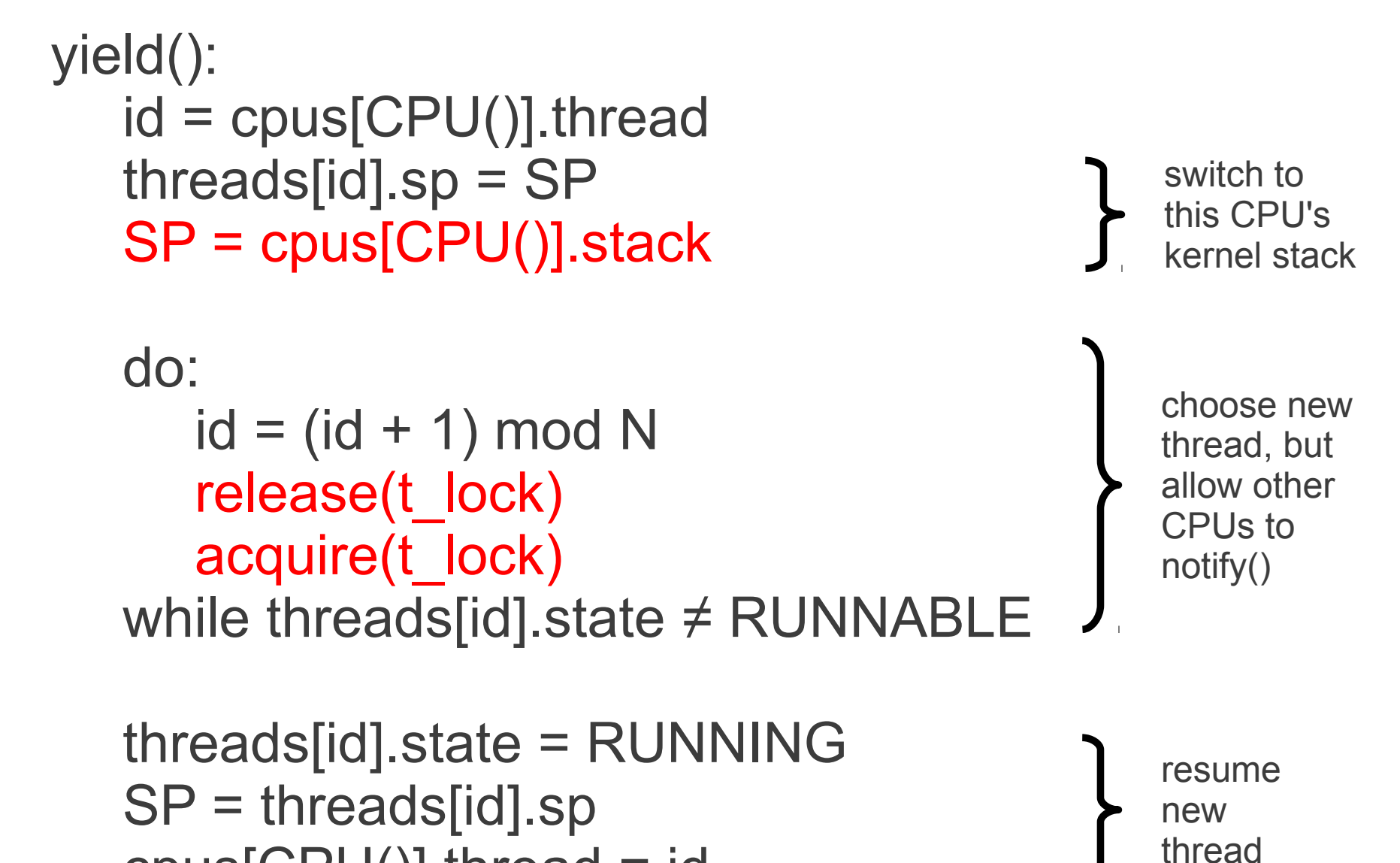

cpus[CPU()].thread = id